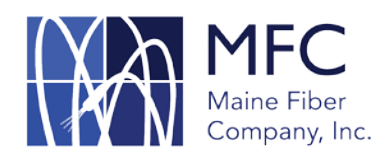

## **MFC Splice Case and Slack Loop Layers – Google Earth kmz File Guideline**

*November 1,, 2012*

**Purpose of the MFC Splice Case and Slack Loop Layers file**. In an effort to make your planning and pre-engineering easier, MFC has created the attached Google Earth file containing exact locations of splice cases and slack loops throughout the MFC core network in Maine. Please note these locations are subject to change as a result of ongoing repair, maintenance, new construction and interconnection activities and MFC retains the right to reserve any location for these or other purposes. We will provide customers with periodic updates of this file to insure you have relatively current information going forward. We ask that our customers use this information for internal planning and estimating purposes, but not as a substitute for a formal Point of Interconnection Application. The Point of Interconnection Application is still required in order to receive a firm quote and confirmation of your interconnection splice location.

**Reading the Files.** Once opened in Google Earth, you will see splice information and slack loop locations are in separate folders. Click on the folder for the layer(s) you would like to review. If you would like additional detail regarding a splice case or a slack loop, click the icon directly on the map and the information window will pop up.

For splice cases (dark purple bull's-eyes) the data incudes our asset identifier, the case owner, the type of splice enclosure and the active tray count in that case. Splice case data will look like this:

> 3RB-010-BS17 (asset identifier) Owner = MFC (case owner) Splice Enclosure = FOSC450D (type of enclosure) TrayCount = 3 (active tray count)

All 3rd party splice case information has been removed from this file for confidentiality reasons.

For slack loops (bright green bulls-eyes) we simply show the slack length in inches. Our standard slack loop is 150" and the slack loops generally occur every 2,300 – 3,000 feet along the route. MFC can migrate slack if necessary to accommodate a new splice case installation. In swap fiber areas we use an underlying fiber provider. These areas are designated by a darker blue on our public detail maps and the website maps. Interconnection and splicing may be subject to certain restrictions in these areas. Please contact us directly if you need to splice into one of these sections.

Please feel free to contact us at 207-699-4550 or via e-mail [\(info@mainefiberco.com\)](mailto:info@mainefiberco.com) if you have any questions regarding the MFC Splice and Slack Layers file. We will be glad to help you.